# Doctus Free Download

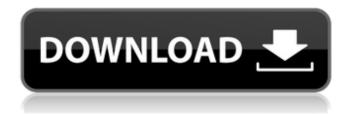

1/4

### **Doctus Crack Free**

The Latin program called "doctus" is a collection of tools to help students of Latin learn. It is a free, open source, multi-platform application written in Java. It runs on Windows, Linux, Mac OSX, with the Linux, Windows, and Mac OSX versions built at the same time from the same source code with simple command line build scripts. Doctus is a "production quality" product: quality in that we've been working on it for a long time, and quality in that the source code is available and documented, and code and resources are shared freely. It is a "production quality" project in that we are currently moving toward a library model for application resources with open source licenses and custom build instructions/build scripts in the form of RTF files, which will be distributed via GitHub. We will also be releasing Python bindings for the library resources in the open, which will allow the Doctus library to be used from Python. It was originally released under GPLv2 (with an optional License Agreement) and is currently in development/revision/finalization of a new Free Software license - Apache 2.0. The project is maintained (with patches and issues) on GitHub The project is maintained on GitHub, a forum and hosting service for free software projects, under a combination of the "maintain it yourself" basis for the doctus source, the GPL-compatible free software licenses, and I am maintaining a contributor-only repository. An important thing to note is that this should not be called "a" application. It's a library with a command line shell wrapper, and a convenient user interface. It is almost never a good idea to compare a free software product with proprietary software. When you buy a proprietary program, you're agreeing to those terms and conditions, and the company can do what it wants with the program, both good and bad. That's just a feature of the nature of proprietary software, but even when free software is "proprietary", that doesn't mean the company can steal your work, control it, require you to do what they want, etc. So when you write about "a" program, you lose that argument immediately. The documentation will also be a bit light for the first releases, so if you haven't used a Linux, Mac OSX, or Windows machine before, or only used Windows, this can be a little difficult

#### **Doctus Crack +**

It's designed to look a lot like a grammar. The text is divided into sentences, with parts of speech on either side. Just like in real teaching methods, for each word you may take something from the side with the question mark. For example, for me, I think I see an "a" on the left, so I'll look for an "a" on the left. In the meanwhile, I can type my answer if i know the word, or write down the word from the side if I don't. Doctus is designed to be customizable, so I hope the users will be able to add more rules and create additional apps for this app. Thanks for all your support on the project. Here's to the next 6 months and beyond! Hi, This is the first real release of the project. It comes with a few improvements over the initial version released a few days ago. Here is a list: • Selective highlighting of the sentences has been added to provide a quick way to answer a question. This can be customized in the "customization" tab below. • The word list is now organized in columns instead of rows. The advantage is that you can simply double-tap on a word for more context and highligh then entire column. • The "hot" words are now highlighted more often (not just at the start of a new sentence). • Indicators for nouns are added for "adjectival" questions, and for "noun" questions and "pronoun" questions. • Spelling and grammar errors are highlighted by colored text at the top of the sentence. • "Bring", "Get" and "put" are highlighted to indicate which verb for the "bring" question, and which verb for the "get" and "put" questions. • You can now use "Next sentence" at the end of a sentence, the "Next row" at the end of a row of words, the "Next column" at the end of a column of words. • Minor bugs fixed To learn more about the project, go to Etiam est paratus, a Domino Divino, ut vix sciam Quae sint hujus scriptionis officia. I need to make some changes to the above program. I have a couple of questions: Can I ask for help on how to add b7e8fdf5c8

## **Doctus With License Code**

Nouns and other parts of speech are detected automatically, and the user can enter examples using simple on-screen-text-editing, such as spell-check, cut, copy, paste and selecting using the TAB key. Doctus is primarily aimed at students of Latin, but it could also be used by anyone with a basic knowledge of Latin for whom the learning experience is sufficient. Other Features: Doctus is written in Objective-C, and is very easy to code for iOS. That means it is compatible with any iPad, iPhone, iPad or iPod touch device. Doctus offers an automatic dictionary to show meanings of detected words. However, the dictionary data is cleaned-up and compacted for storage reasons, and will not contain every word you have ever used. Doctus also provides an API to manipulate the dictionary in any way, such as extending words' meanings, removing words or adding words. Doctus also supports multi-language localisation of the program, offering two languages as of version 0.1, however this feature is incomplete and may go in a future version. Licence: Doctus is free to use for all, however donations are welcome, or the program can be purchased, either in appstore, or downloadable from the developer's website. How to Use: The main window is divided into three blocks: "dictionary", "examples" and "editor". There are several ways of entering new words or examples into the dictionaries: 1. Using the 'Replace' button in the "editor" block: every time you press it, a box will appear with the current word or examples you typed in, and the new word or examples you entered. 2. Simply enter them into the box marked "examples", where you can enter new words with or without spaces and punctuation. 3. Press the 'help' button and a list of all words and examples will appear in a separate box. 4. Press the '...' button, and a list of all words and examples will appear in a separate box. The "dictionary" block is a constantly-updating list of words, sorted by frequency. So whenever you type in a new word or example, it will appear at the bottom of the list. If your language's word-order is left to right, moving

### What's New In Doctus?

- Read - Listen - Speak - Write - Paste notes (Pasting pasted notes is possible) - Print - Spell -??? You can paste multiple notes, each with a different purpose. The interface is simple and very intuitive. If that's not enough for you, or if you want to go further, there are also commands you can use to achieve more advanced tasks. Doctus is written in pure Java. If you want to add or remove a command, the easiest solution is to create a new language! The program is free, has no banner and is available for Windows, Linux and Mac (all 32 and 64 bit). It is open source under the GNU General Public License (3-Clause), and its source code is in GitHub. An excellent project that helped me to introduce myself to the language, i was not so sure it could work at first, he makes everything so simple. After fighting for a long time with german, i think it is a nice alternative. Another very positive factor is that you can upload all the pdf that you have, making it easy to work and study. I recommend it! I'm still trying to use this to analyze passages for the university. It can be quite nice but the fact that it doesnt know the subject, or dont know how to request a subject and that it doesnt know the conjugations of verbs makes it hard and tiresome. After a productive week of repeated usage it still leaves a lot to be desired and i dont know if it will be my final solution for the time being. At last I have arrived to install the UTF-8 character set on my 8.10. However, I found that it could not be installed correctly. When I click on the icon for it I get "No package is registered for the filetype UTF-8". However, I am able to change the character encoding to "Windows-1252" from the Regional and Language Options. So I think it would be a good idea if somebody puts on the next version of the docs (if possible) on his website describing how to install UTF-8 encoding. As it is, it is certainly a pity that there is not something like the "sudo apt-get install UTF-8-\*" command. I suppose it would have worked properly if we could have installed it. Unfortunately, there is a big problem with this translation. The version as

## **System Requirements:**

Additional Notes: Developed using Unity 2018.2.2p2 Total War: THREE KINGDOMS is an innovative online strategy game. Accessible to new players and offering players of all skill levels a challenging and engaging way to experience Total War, this unique game will create enduring relationships between players of all factions and its unified campaign map. The battle begins in a troubled kingdom that is overrun by fearsome tribes and brutal enemies. Players must take command of their faction's military forces and lead them to glory

#### Related links:

https://tvlms.com/wp-content/uploads/2022/07/randber.pdf

https://friendly-lumberiack-25273.herokuapp.com/talremm.pdf

https://thecluelesscoffee.com/wp-

content/uploads/2022/07/Wunderground Windows Vista Sidebar Gadget.pdf

http://www.hva-concept.com/what-what-crack-full-product-kev-mac-win/

https://footpathschool.org/2022/07/04/muziic-player-crack-free-download/

https://testthiswebsite123.com/2022/07/04/crown-point-of-sale-crack-keygen-for-lifetime-download/

https://seoburgos.com/wp-content/uploads/2022/07/Webcam\_7\_Pro.pdf

https://estudandoabiblia.top/supereasy-speedup-crack-download-for-windows/

https://emealjobs.nttdata.com/en/system/files/webform/kaarsco721.pdf

https://gentle-mountain-82979.herokuapp.com/vinruto.pdf

https://stormy-wildwood-78230.herokuapp.com/Cronos.pdf

http://acchanti.yolasite.com/resources/Dimedris--Crack--Full-Product-Key-Free.pdf

http://www.texasattorneygeneral.gov/sites/default/files/files/divisions/open-

government/openmeetings hb.pdf

https://mighty-anchorage-39320.herokuapp.com/farwel.pdf

 $\frac{https://www.beltbucklescustom.com.au/sites/www.beltbucklescustom.com.au/files/webform/merdariau.pdf}{40.pdf}$ 

 $\frac{\text{http://www.defensores.legal/wp-content/uploads/2022/07/Mendak\_Crack\_X64\_Latest2022.pdf}{\text{https://ictlife.vn/upload/files/2022/07/BN4EZLI3mpDXXMzzmXBq\_04\_5df5a875a75a4efd69a12382a78169bc_file.pdf}$ 

https://gafatv.com/ezpoweroff-crack-activation-code-with-keygen-free/

http://thepublic.id/?p=4210

https://urmiabook.ir/swift-3d-max/